# **L'injection de dépendances**

Patron d'entreprise

# L'injection de dépendances **C'est quoi ?**

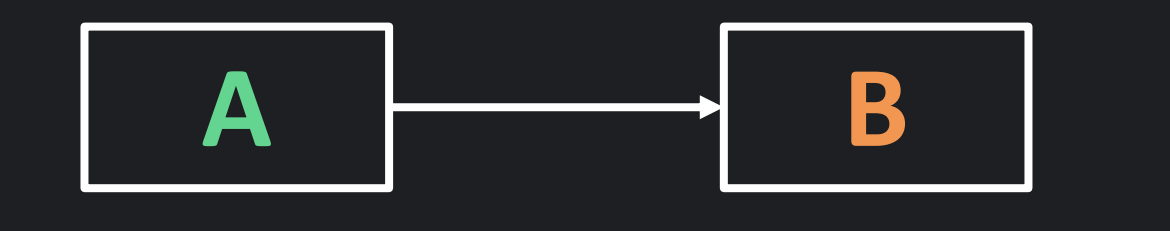

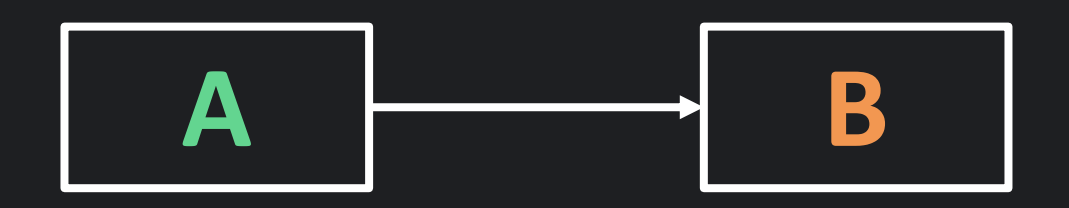

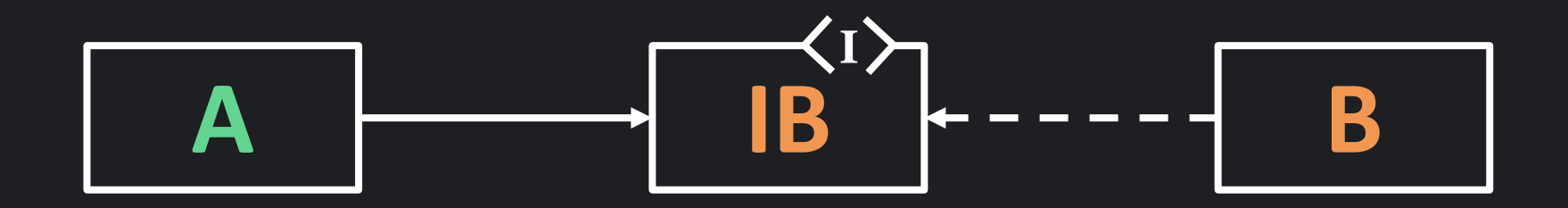

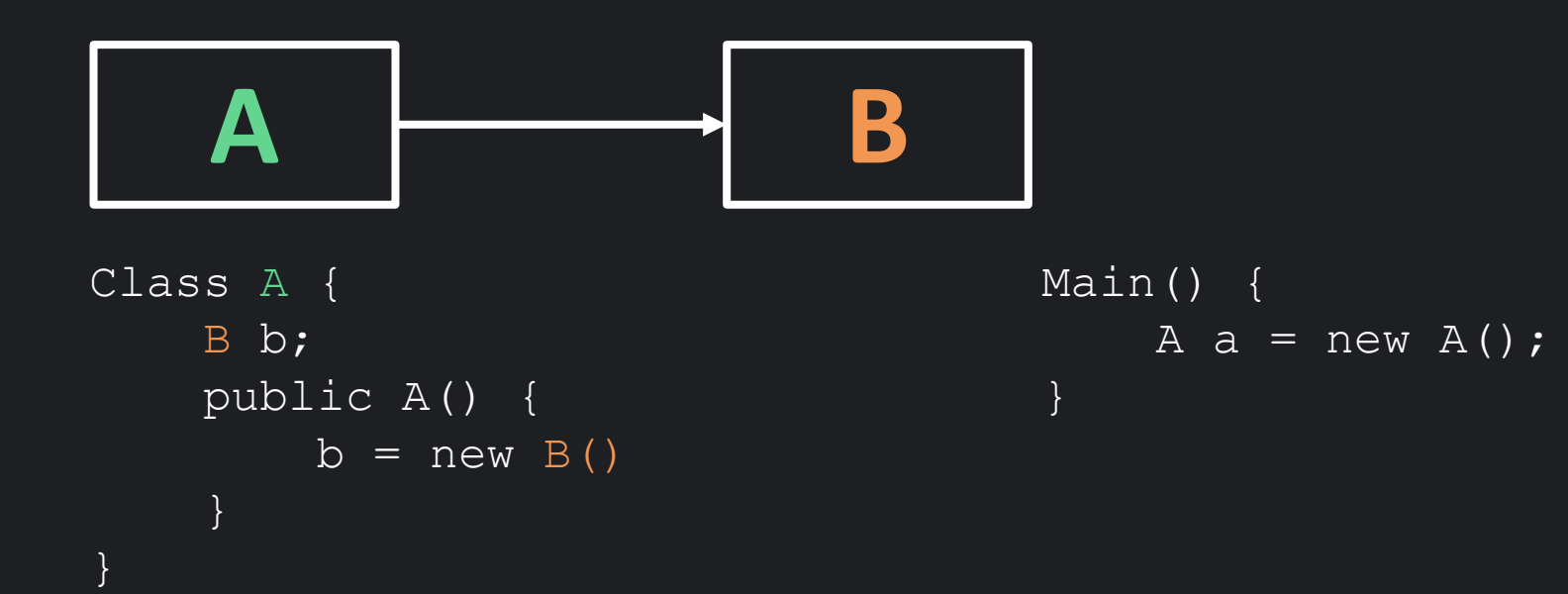

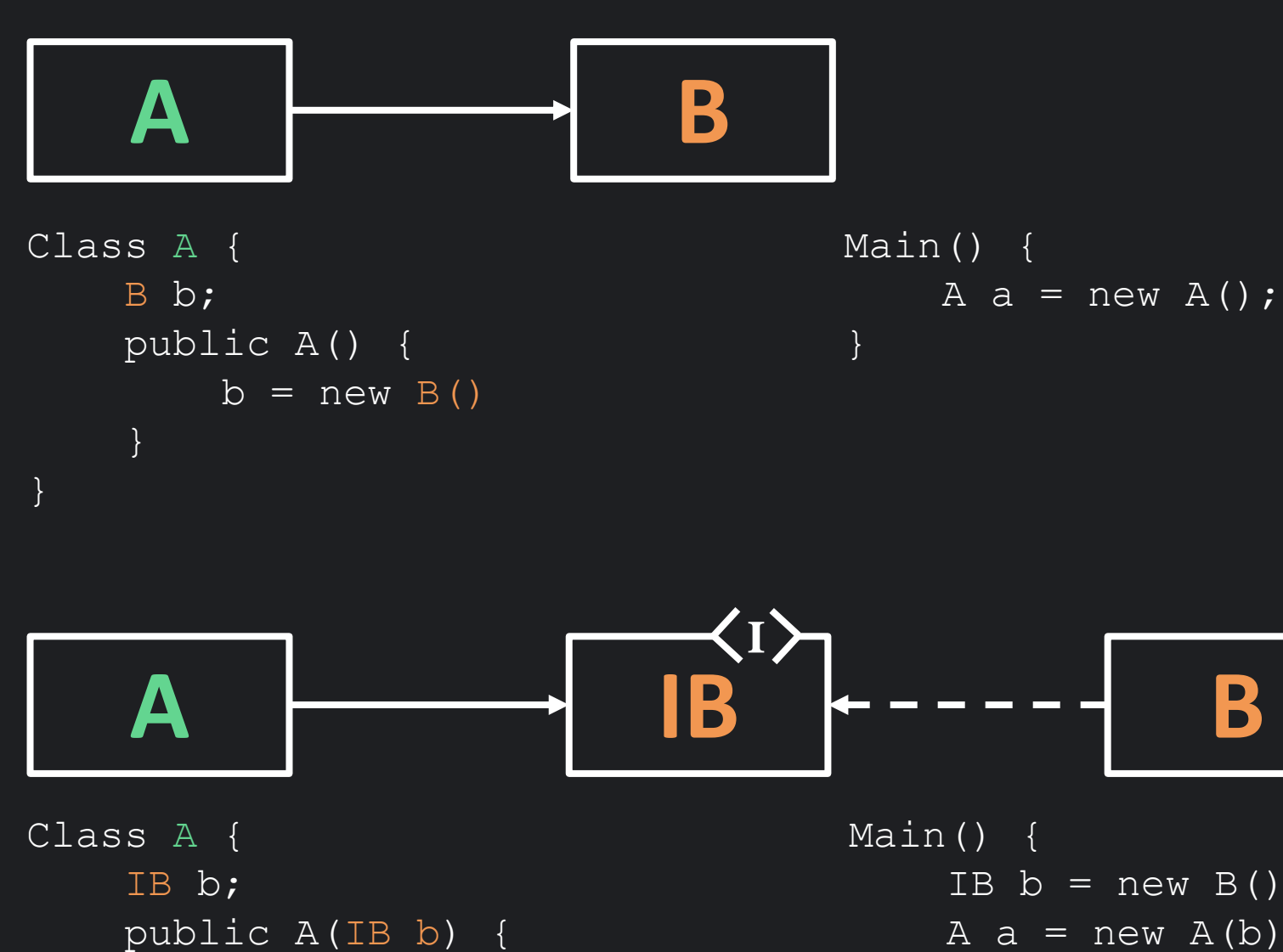

this. $b = b$ 

}

}

IB  $b = new B()$ ; A  $a = new A(b)$ ; }

*L'injection de dépendances consiste à fournir les objets dont un objet a besoin (ses dépendances) au lieu qu'il les construire lui-même*

# L'injection de dépendances **Pourquoi ?**

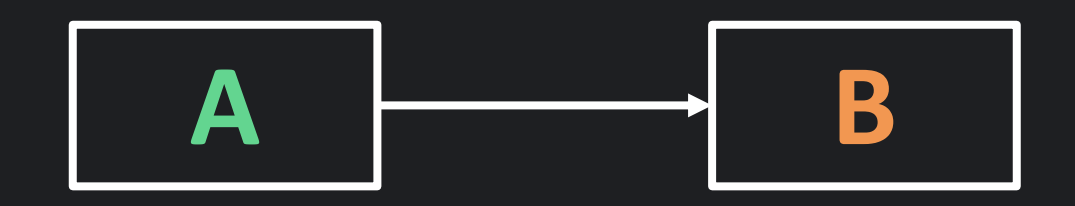

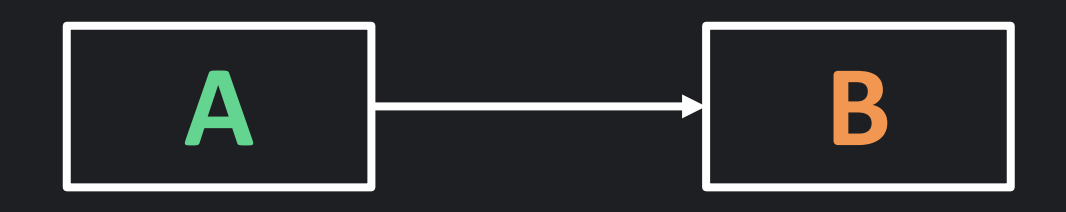

Si B est modifiée, alors B **ET** A devront être redéployées, pourtant A n'a pas été modifiée

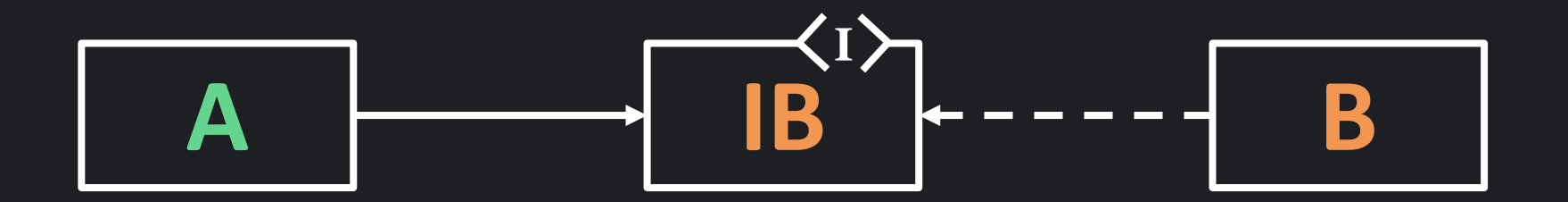

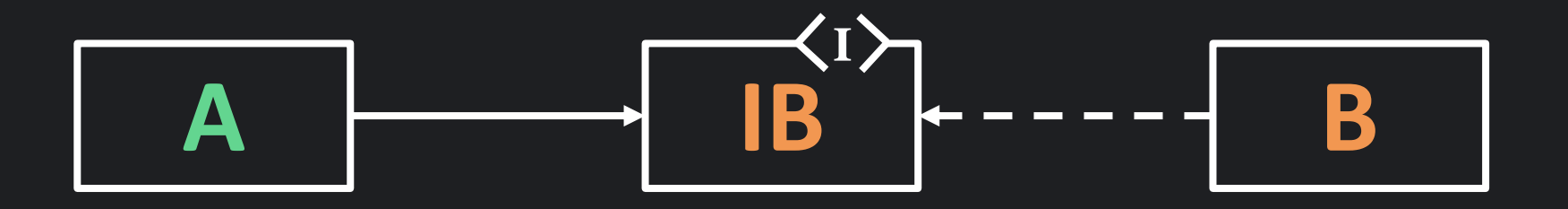

Si B est modifiée alors seulement B est redéployée, A ne dépend que de IB

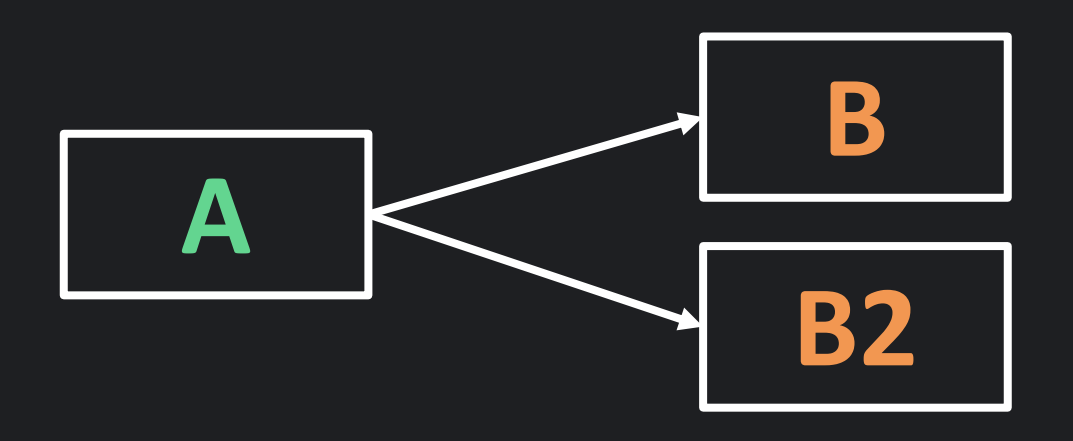

Si je souhaite utiliser une autre classe que B, alors je vais devoir recoder A

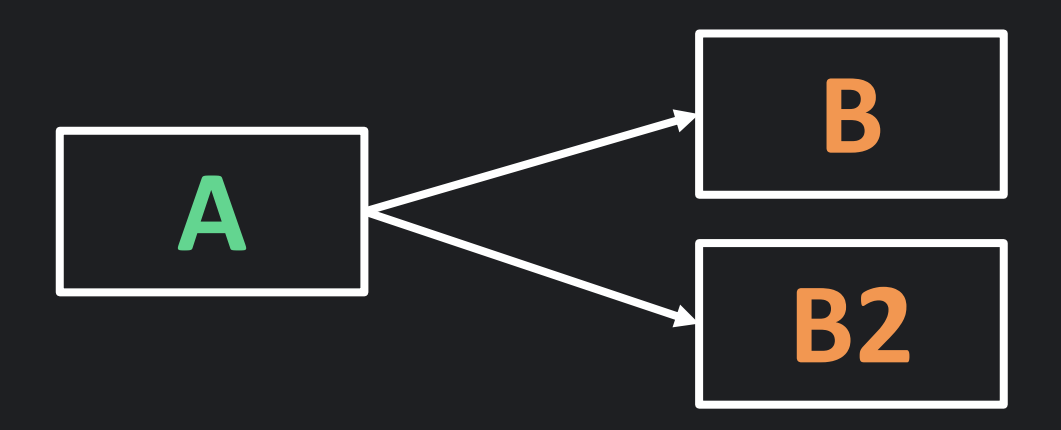

```
Class A {
    B b;
    public A() {
        b = new B()}
}
```

```
Class A {
    B2 b2;
    public A() {
        b2 = new B2()}
}
```
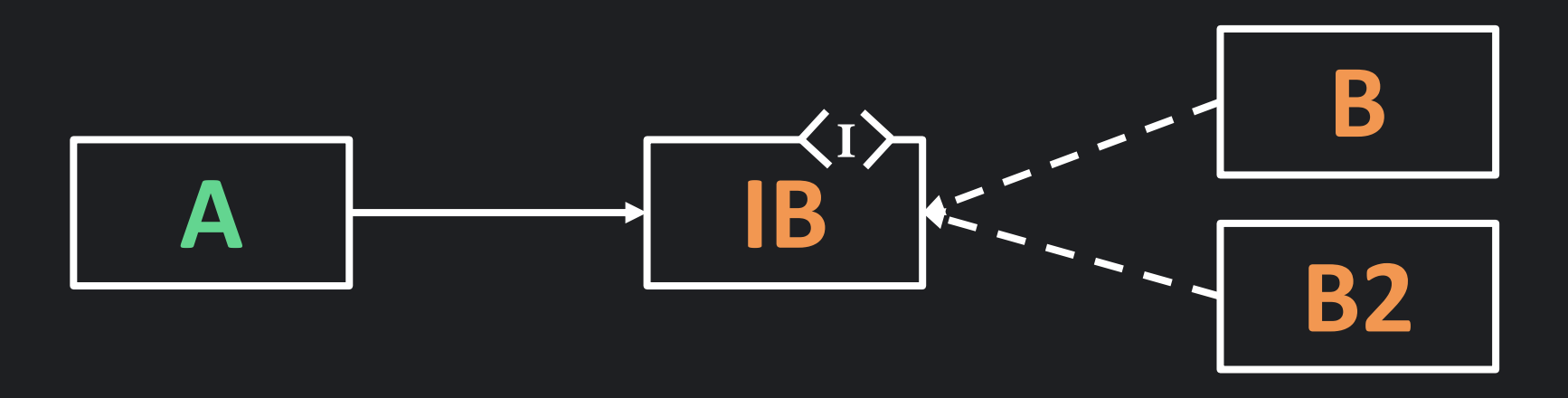

A dépend de IB, donc je peux utiliser n'importe quelle implémentation de IB sans affecter A

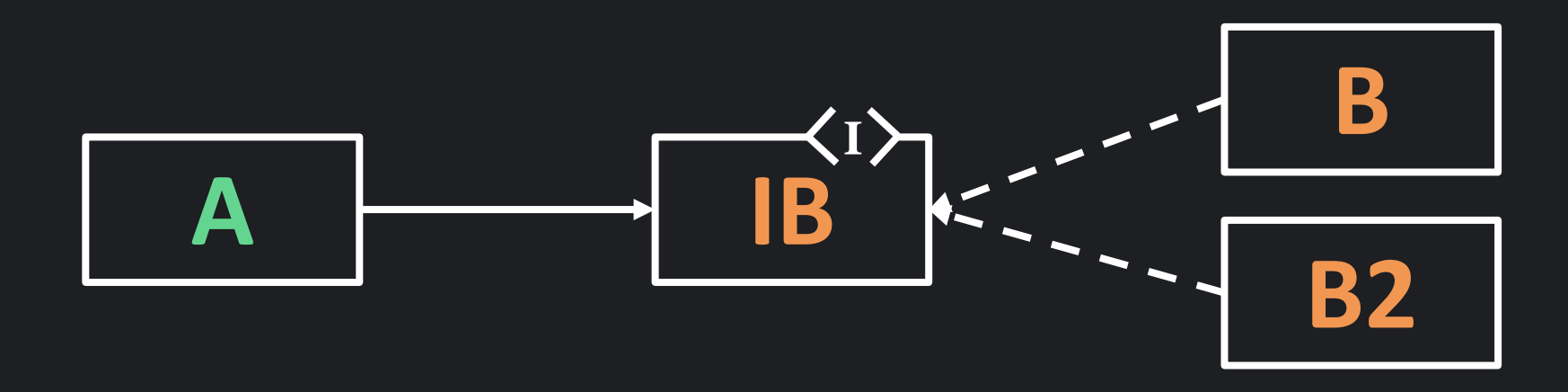

```
Class A {
      IB b;
      public A(IB b) {
            \overline{\text{this.b}} = \text{b}}
}
```

```
Main() {
     IB b = new B();
     \overline{A} a = new A(b);
}
```
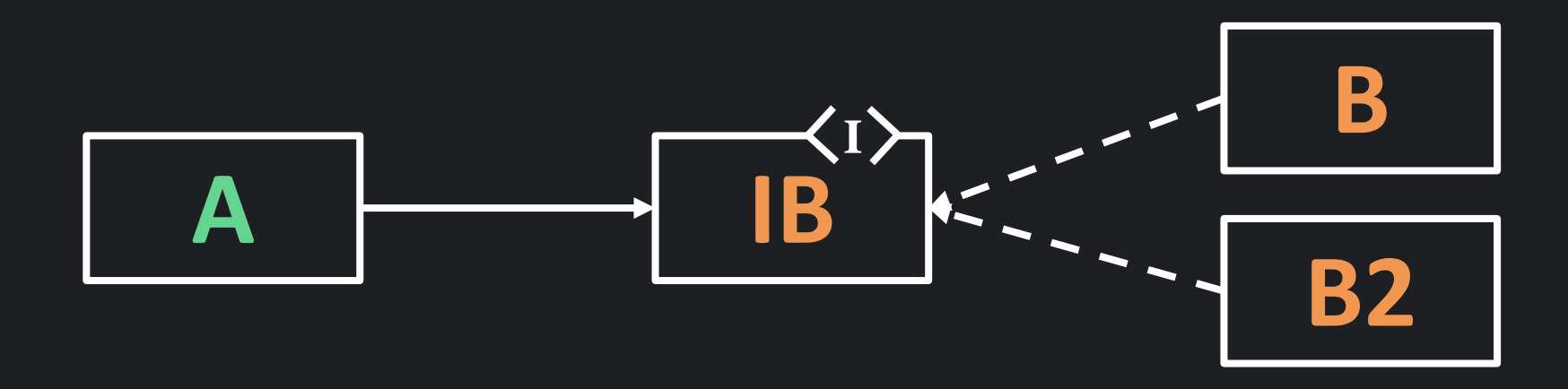

```
Class A {
      IB b;
      public A(IB b) {
            \overline{\text{this.b}} = \text{b}}
}
```

```
Main() {
    IB b2 = new B2();
    A a = new A(b2);
}
```
### Code plus testable

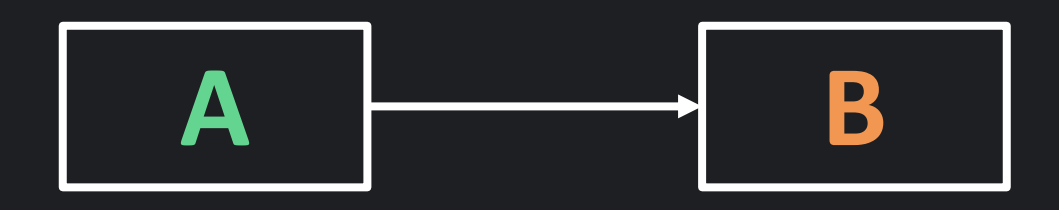

Comme A dépend de B, B doit être codée et testée en premier

### Code plus testable

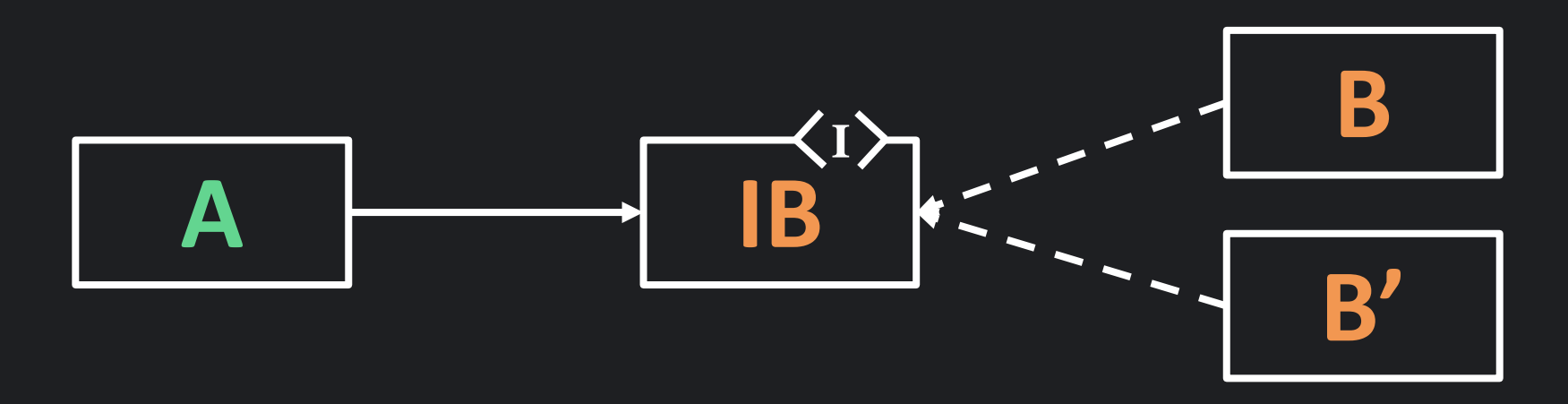

Créer un bouchon B' et tester A sans que B soit ni codée ni testée

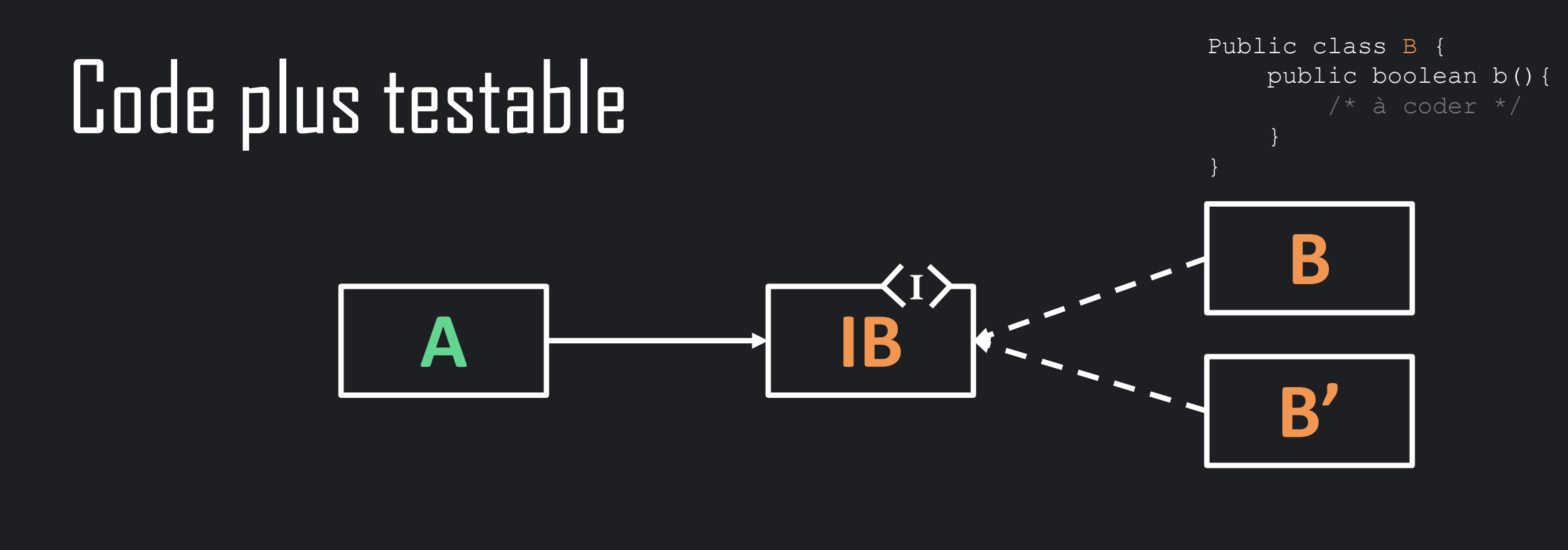

```
Public class A {
     void a() {
          if ( \overline{b} ( ) ) {
              print(1);
          } else {
              print(2);
          }
     }
```
}

```
Public class B' {
    public boolean b(){
        return false;
    }
```
}

```
Main() {
    IB b = new B'(t);
    A a = new A(b);
}
```
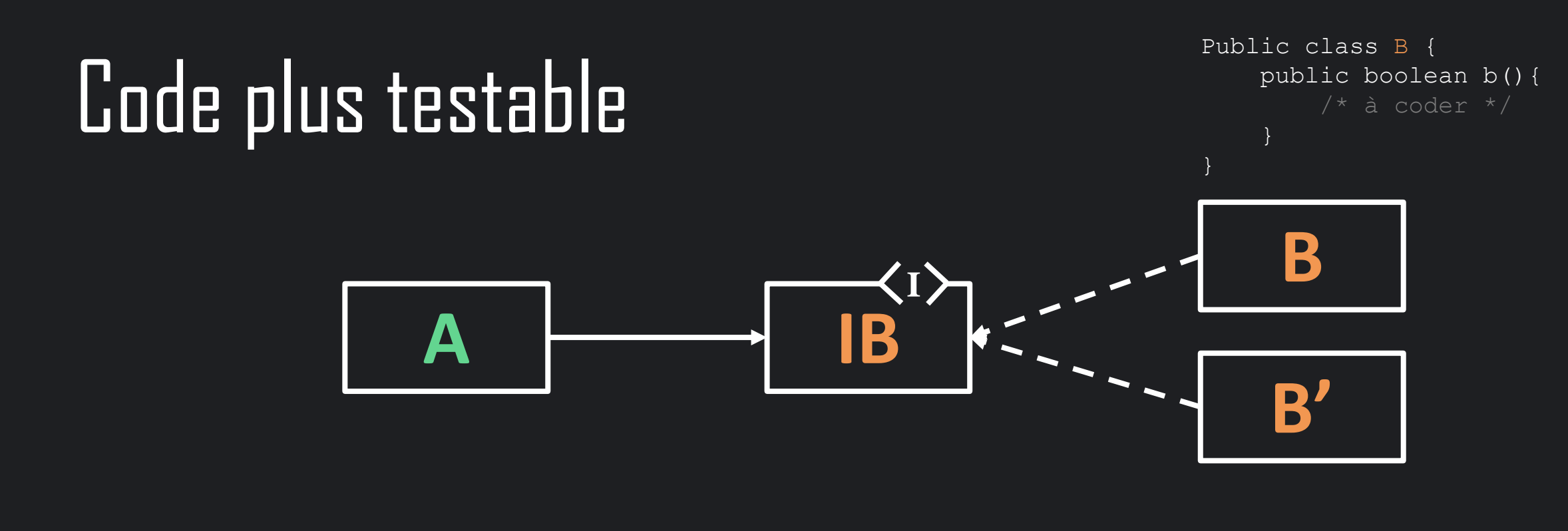

```
Public class A {
    void a() {
          if ( \overline{b} ( ) ) {
               print (1);
          } else {
               print(2);
          }
     }
```
}

```
Public class B' {
    public boolean b(){
        return true;
    }
```
}

```
Main() {
IB b = new B'(t);
   A a = new A(b);
}
```
# L'injection de dépendances **Comment ?**

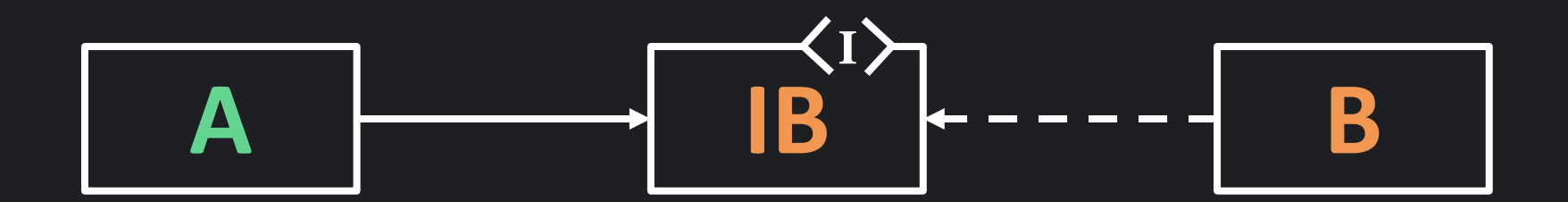

Class A { private IB b;

}

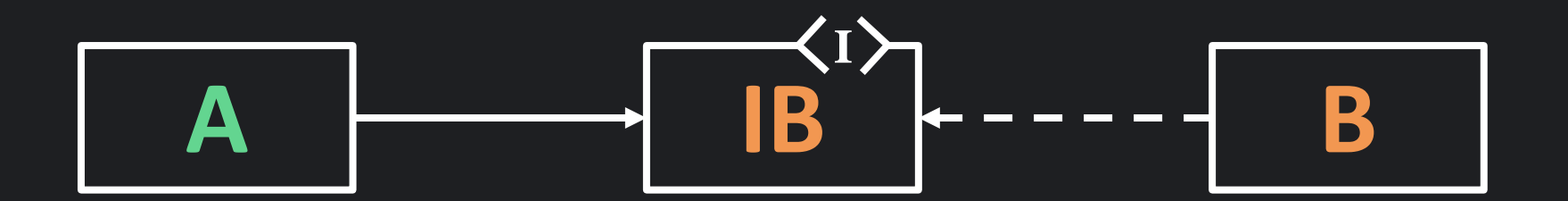

```
Class A {
    private IB b;
   public A(IB b) {
        this.b = b}
}
```
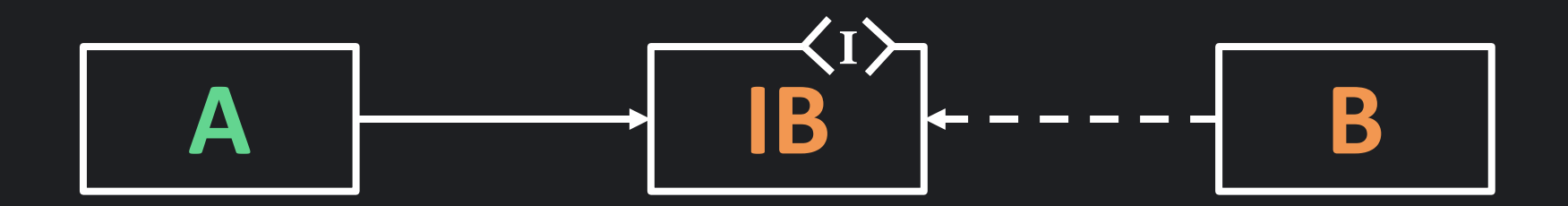

```
Class A {
    private IB b;
    public A(IB b) {
        this.b = b}
}
```
B est injecté dans A au travers du constructeur de A

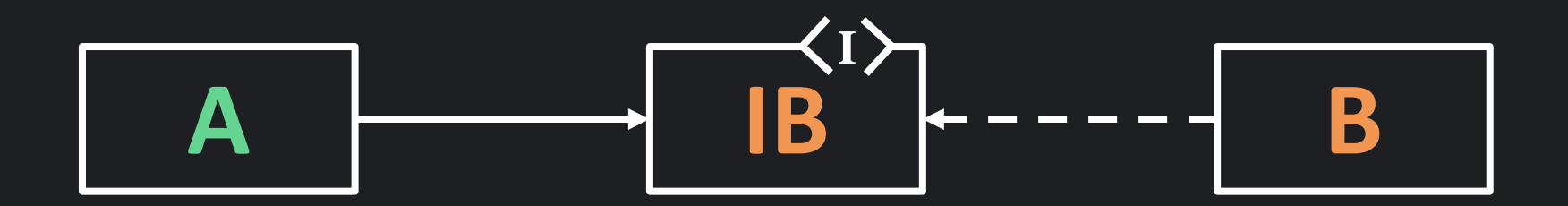

```
Class A {
    private IB b;
    public A(IB b) {
        this.b = b
    }
}
```

```
Main() {
    \widehat{1} IB b = new B()}
```
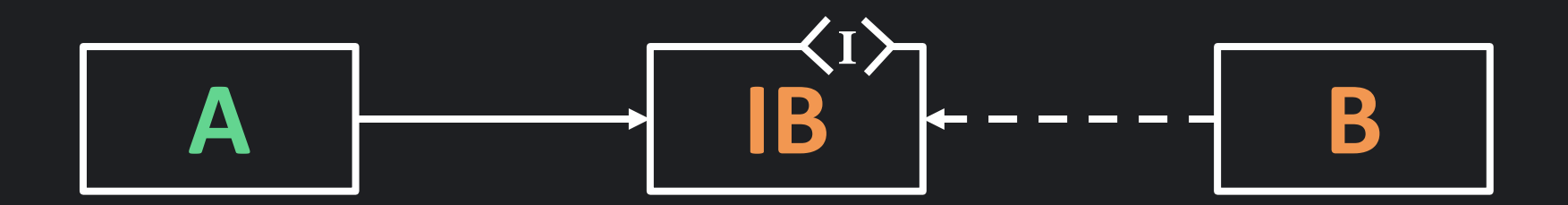

```
Class A {
    private IB b;
    public A(IB b) {
        this.b = b
    }
}
                             }
```

```
Main() {
```
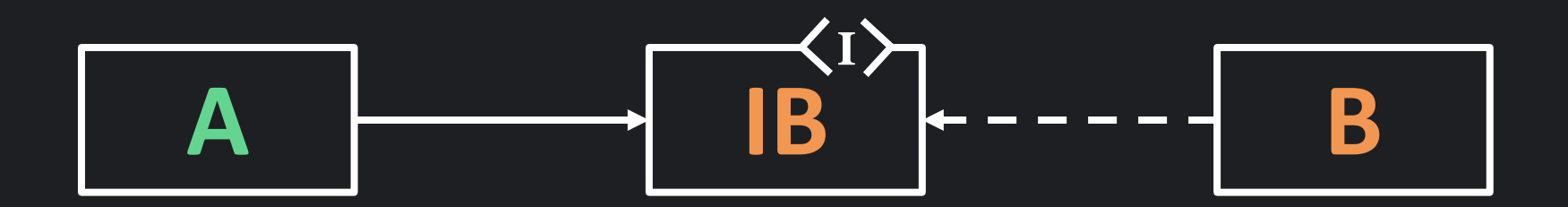

```
Class A {
    private IB b;
    public A(IB b) {
        this.b = b}
}
```

```
Main() {
   \widehat{D}IB b = new B()2)A a = new A(b)
}
```
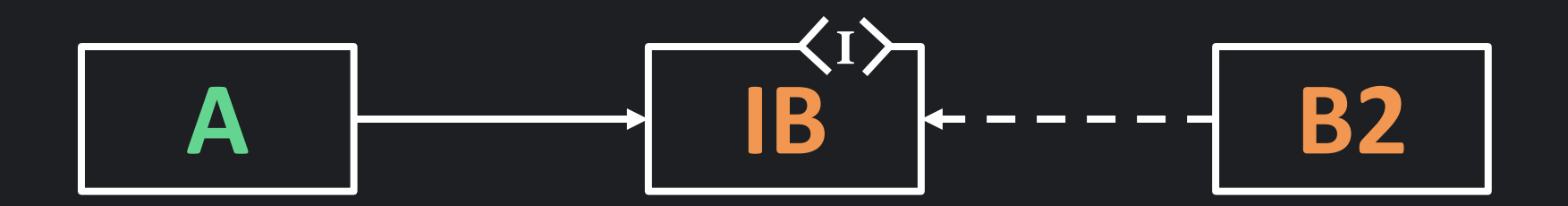

```
Class A {
    private IB b;
   public A(IB b) {
        this.b = b}
}
```

```
Main() {
     \textbf{1} \text{IB} \text{b} = \text{new B2} ()
     2)A a = new A(b)
}
```
# L'injection de dépendances **Conclusion**

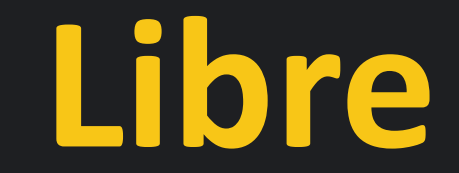

**Libre Flexible**

**Libre Flexible**

**Indépendant**

**Libre Flexible Indépendant**